## **1. Confirmed product (対象機器)**

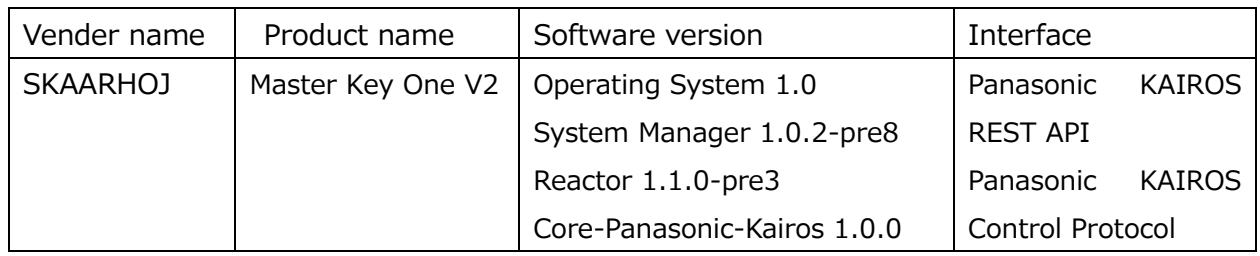

### **2. Test environment (動作確認環境)**

Used apparatus (使用機器)

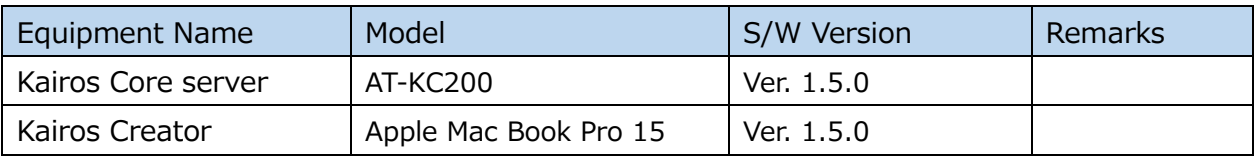

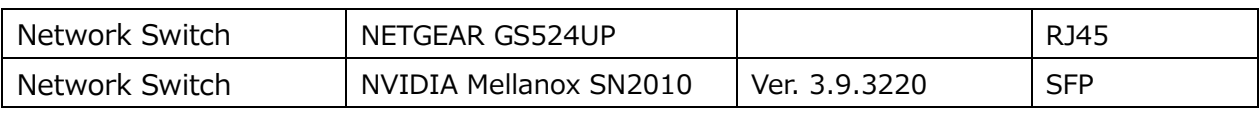

Mac are trademarks of Apple Inc., registered in the U.S. and other countries. Mac は米国およびその他の国で登録された米 Apple Inc.の商標です。

### Test System Diagram (構成図)

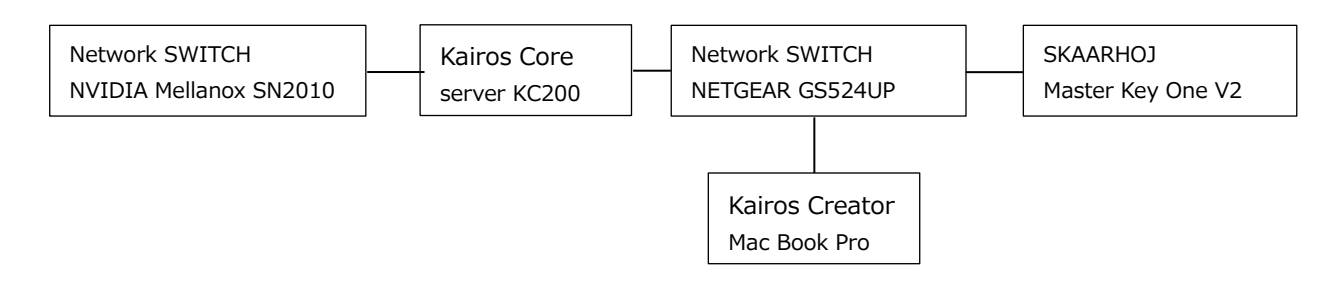

# **3. Test items & results (確認項目と結果)**

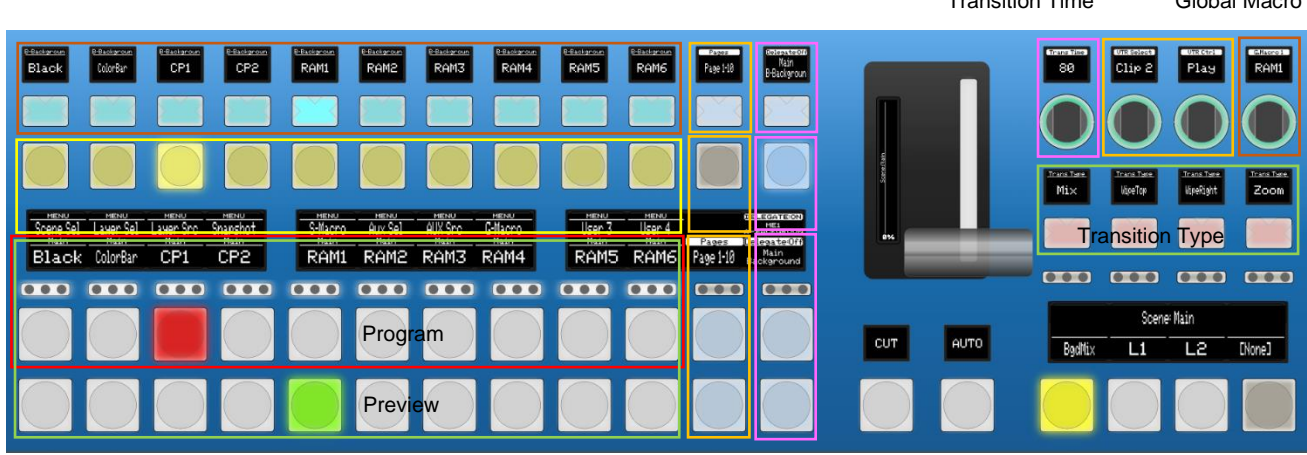

#### Transition Time Global Macro VTR Select Ctrl

Pages Delegate

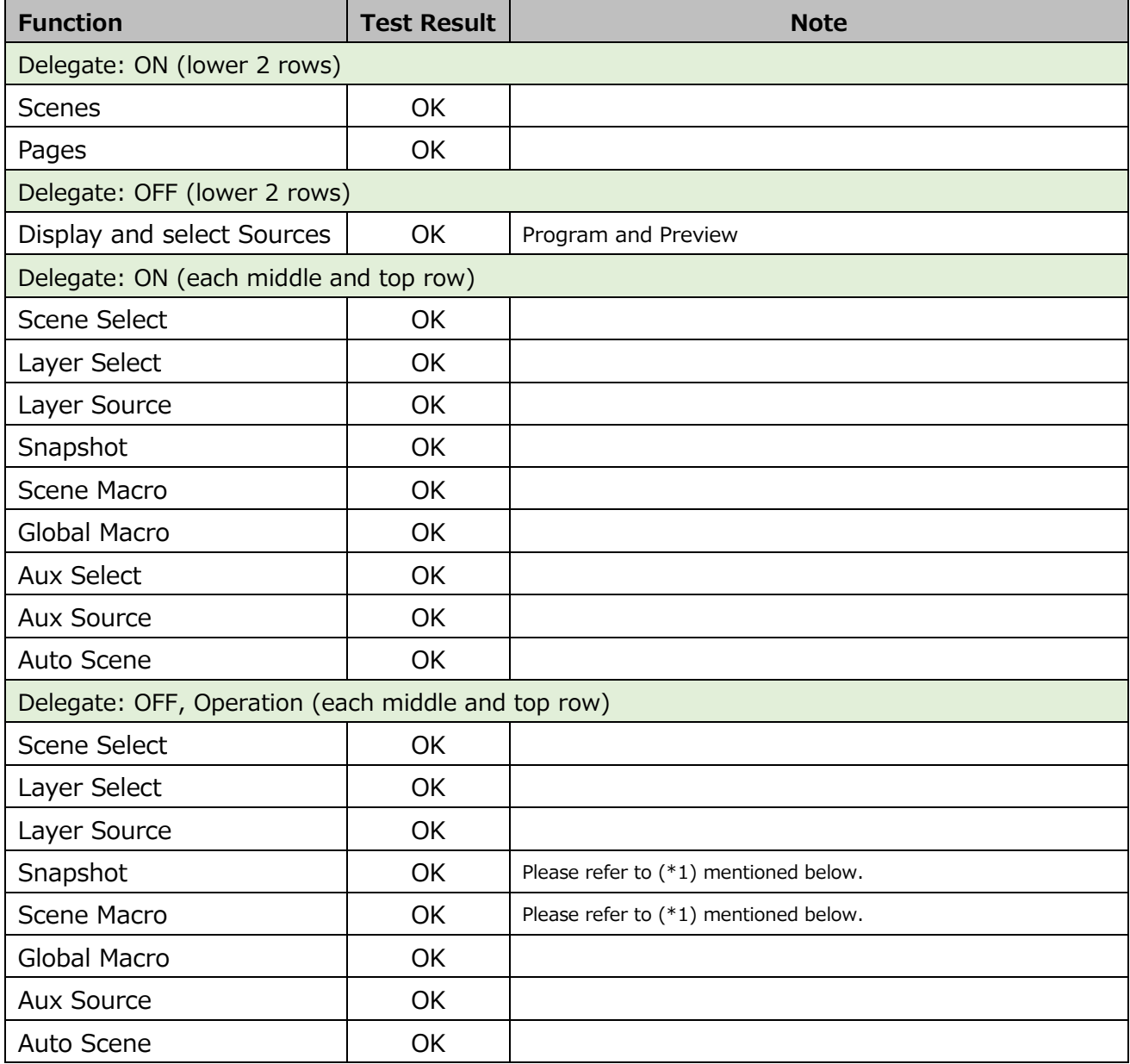

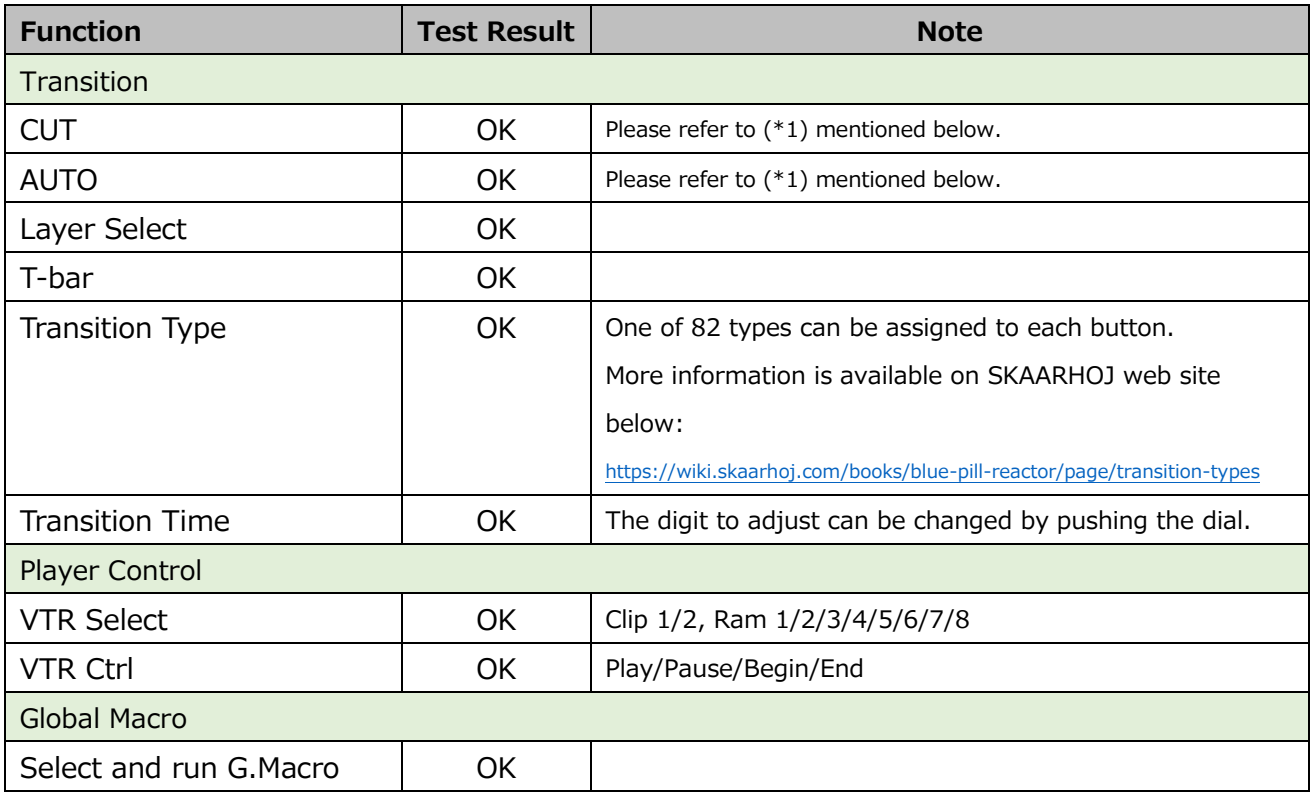

(\*1) : Please note that the name of Scene on Kairos Creator should be unique for proper operations. 適切な動作のため、Scene 名は重複しないようにご注意下さい。

The information on the pages shows test results under specific environment only. The related operations and test results might be changed and are not guaranteed.

注意:掲載される動作確認情報はテスト実施時点での内容であり、すべての環境で動作を保証するものではありません。